# 基于 PowerPC 8247 的嵌入式 Linux 系统开发<sup>①</sup>

Development of Embedded Linux System Based on MPC 8247 Processor of Power PC

张 娟 1 蒋 瑜 2 蹇 柯 1 文立斌 1 (1.东莞理工学院 城市学院 广东 东莞 523106; 2.成都信息工程学院 软件工程学院 四川 成都 610225)

**摘 要:** 介绍了嵌入式 PowerPC 处理器芯片 MPC8247 的主要特征。着重阐述了如何在 PowerPC 处理器(以 MPC8247 为例)上开发嵌入式 Linux 系统,主要包括系统总体设计、编译环境开发、目标系统配置、 调试环境建立、系统引导模块 U-Boot 修改、内核移植以及文件系统的构建等。基于 PowerPC 处理器 的嵌入式 Linux 系统提供了一个小体积、低功耗、具有丰富接口的开发平台,在此平台上可以进行嵌 入式 Linux 系统相关项目的验证,延伸和可行性研究。

**关键词:** PowerPC 处理器 MPC8247 嵌入式系统 Linux

随着嵌入式 Linux 在通信系统中的广泛应用, 越 来越多的用户都希望基于 Linux 来开发自己的产品, 研究者也希望能够搭建一个 Linux 平台来进行相关课 题的研究和验证。但是 PowerPC 设计的高门槛和 Linux 软件平台搭建的复杂性往往使的很多用户在选 择 PowerPC 时望而却步; 从而他们会选择那些门槛 低,而性价比与开放程度不高的平台来使用,但这却 使得一些研究无法深入,往往效果不理想。

Freescale 作为业界领先的通信处理器厂家,该 公司产品以通信外设集成度高,功耗低等卓越的性能 赢得市场的亲睐。Freescale PowerPC8247 作为该 公司广泛使用的产品之一,是搭建 Linux 平台的最合 适的处理器之一。

本文介绍了以 Freescale 公司的高性能嵌入式芯 片 PowerPC8247 为处理器的嵌入式系统的总体设计, 就硬件到软件的构建方法作了一系列的阐述。

1 MPC8247构架与系统总体设计简介

PowerPC 是 Linux 较早开始支持的处理器之一。 FreeScale的 QUICC II 家族的 MPC8247 是面向高性 能、低功耗、小体积的通信设备而开发的处理器。其 内部为双处理器内核,内核频率在 266MHz, CPM、

PCI 最高频率为 200MHz, 外部频率为 66MHz, 双 地址总线,128MB 64 位 SDRAM 内存(可扩展成 256M), 此外还有 RS232 串口、10/100M 以太网口 以及标准 16线 JTAG 接口[1]。

基于 PowerPC 的 Linux 平台分为硬件平台, 开 发环境系统和软件平台三部分:

(1) 系统硬件平台,主要包含微处理器 PowerPC 8247, SDRAM, Boot Flash, Flash, 网络模块, 串 口,电源模块。

(2) 开发环境系统, 包含 GCC 交叉编译系统, 连 接和 Glibc 库。

(3) 系统软件平台,主要包括 bootloader、Linux kernel 和文件系统的构建。驱动程序包含 CPU 的初 始化,串口,网口和相关文件系统所需要的驱动。以 下为系统的框图构成[2]。如图 1 所示。

由上可见,对于构建嵌入式 Linux 平台, 由于每 个部分都需要自行搭建,这对于将来研究嵌入式系统 具有一定的奠定作用。

#### 2 系统硬件设计

MPC8247 开发平台采用 Freescale MPC8247 主处理器,该处理器是 Freescale 为面向 SOHO 网关

① 收稿时间:2009-05-14

<sup>224</sup> 产品应用 Product Applied

推出的一款处理器。该处理器为高性能 SoC 集成设计, 有如下特点:

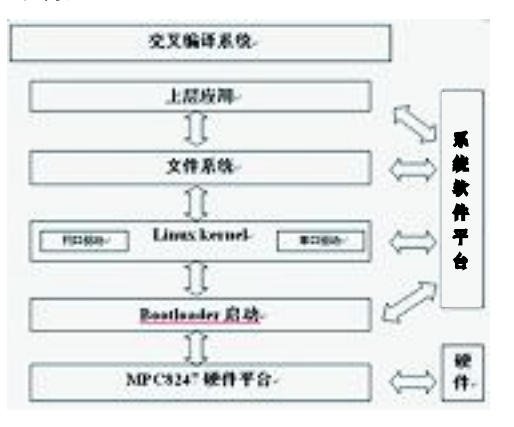

图 1 系统的框图构成

① 内核:为 PowerPC RISK 体系架构,为 G2\_LE (MPC603e 系列)内核,266MHZ 主频,16K 字节的 指令和数据缓存,MMU。

② 内置系统接口单元(system interface unit (SIU)):包含中断处理器的控制,灵活的内存控制器单 元,时钟等单元。

 $(3)$  内嵌通信处理单元(communications processor module (CPM)): 包含 3 个网口控制器, 2 个串口控制器。

CPM 是 Freescale PowerPC 处理器的一大特色 和优势。除了上面提到的网口串口,还有很多特别的 外设模块如 HDLC 等, 由于该 Linux 平台没有用到, 此处就不再列举。

④ JTAG 调试口用来进行板级和软件的调试。

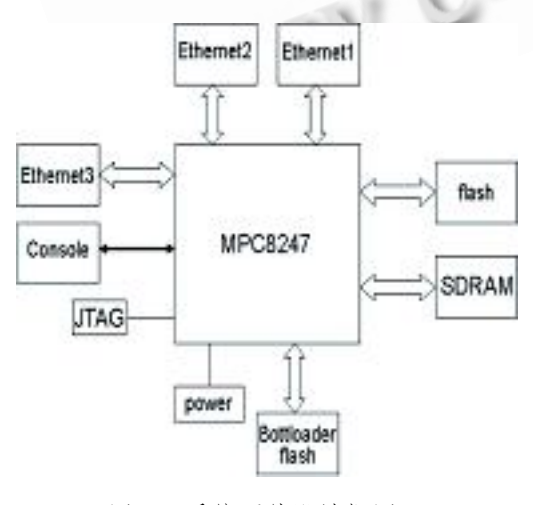

图 2 系统硬件设计框图

图 2 硬件框图中给出最小单元:

① 8MB flash 用于 kernel 和文件系统;

② 64MB SDRAM;

③ MPC8247 的 SMC1 作为串口终端;

④ FEC1,FEC2 及 另 一 个 SCC 共 同 组 成 MPC8247 的 3 个网口,多网口设计主要目标之一是 将驱动开发出来,以便将来进行数据路由等相关课题 的研究。

⑤ 512 字节 Bootloader NOR Flash,用来存储 Bootloader。由于 Bootloader 开发完成后很少更改, Bootloader 可以用来启动 kernel 烧写程序, 故而把 它放在一个专门的 flash。这样的话,万一板子上的 kernel 坏了, 通过 Bootloader flash 可以重新烧写 kernel 和文件系统。

#### 3 系统软件设计

#### **3.1 编译环境的定制**

本平台采用 GCC 来构建交叉编译系统,采用 GCC3.3.2, GLIBC2.3.2。GCC 交叉环境编译系统既 可以自行从源代码开始编译[3],也可以从编译好的相 关发现版本如 Freescale 的 Linux 发行版里得到。

### **3.2 目标系统资源分配**

嵌入式 Linux 系统一般没有硬盘设备, 存储空间 十分有限,这就要求在 Linux 移植之前,需要对系统 硬件地址精心分配,充分合理地利用。根据前面介绍 的系统硬件平台,这里给出目标设备的地址分配,如 表 1 所示。

表 1 系统的 Memory 地址分配

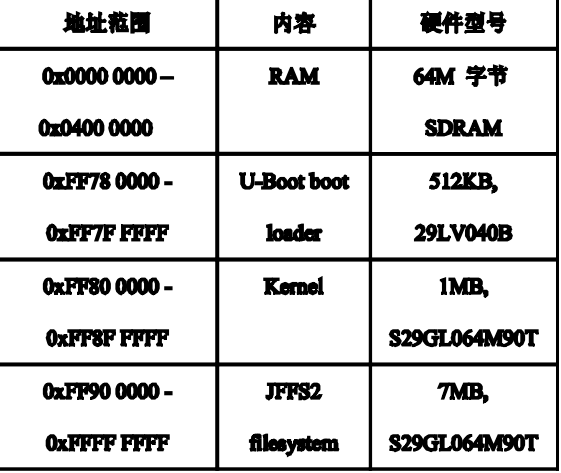

在移植 Linux 系统到 PowerPC 平台讨程中, 有

Product Applied 产品应用 225

些关键性的地方需要考虑。

(1) Linux 系统引导模块 U-Boot

在 U-Boot 代码中,上述地址分配有关的代码设 置在\$(U-Boot)\cpu\mpc8260.c 的代码中实现, 但 是该地址的定义在其平台说明头文件中。故增加一个  $MPC8247 \cong A-MPC8247RPF$ ,  $\pm$  \$(u-boot) include\config 目录下增加一个相应平台配置头文 件说明 - MPC8247RPF.h, 将与硬件有关的配置放 在此文件中。上述地址分配的配置即在此文件中实现, 定义如下:

#define CFG\_BR0\_PRELIM 0xff780801 /\*Bootrom \*/

#define CFG\_OR0\_PRELIM 0xfff80876 (2) flash 的地址设定

#define CFG\_BR4\_PRELIM 0xff800801 /\* kernel FLASH \*/

#define CFG\_OR4\_PRELIM 0xff800876;

以上定义的为 flash 的地址设定, 由 MPC8247 片选 CS0 和 CS4 相关的寄存器设定。

(3) SDRAM 的地址设定

#define CFG\_SDRAM\_BASE 0x00000000 #define CFG\_SDRAM\_SIZE

#### 64

以上定义的为 64M 字节 SDRAM 的地址设定,由 MPC8247 片选 CS2 相关的寄存器设定。

(4) 引导装载程序和内核移植

在\$( U-Boot)\board 目录下,增加新的参考平台 目录 mpc8247rpf, 参考其它的 PowerPC 目录, 在 该目录下增加对 MPC8247 板级、硬件有关的初始化 操作如网口 PHY、SDRAM 等, 该文件命名为 mpc8247cyw.c,同时在编译选项中增加一个新的硬 件参考平台:

#### MPC8247RPF\_config: unconfig

@./mkconfig \$(@:\_config=) ppc mpc8260 mpc8247cyw

编译时首先 make MPC8247RPF\_config, 然后

在 U-Boot 移植完成后,就可进行 kernel 的移植。 同样在 kernel 的配置文件中增加 MPC8247RFP 的 支持。对于 MPC8247 的支持可以参考 2.6.18 版本, 其中 kernel 对于 MPC8272 CPU 的支持, 主要更改 是增加 MPC8247 的板子选项支持, 和对网口 MII 接 口有关配置的更改[4]。

更改完以后可以利用下面命令进行编译: make ulmage

产生的 uImage 即为 MPC8247 平台的 Linux kernel 映像。可以通过 U-Boot 把该影响通过 TFTP 传送到板子上进行调试或烧写到板子的 Flash 上去。

(5) 文件系统的构建

Linux 的启动需要文件系统的支持, 如前所述, 我们采用 JFFS2 的文件系统,可以通过如下过程构建:

#### mkdir jffs2root

#### cd jffs2root

把所有需要的/bin, /etc, /usr/bin, /sbin/ 可 执行文件和 /dev 的节点文件以及 Glibc 相应的库, 拷贝到 jffs2sroot 目录下面。用如下命令生成 JFFS2 文件系统的映像:

 $1/mkfs.$  iffs2  $-e$   $0 \times 04000000$   $-p$ -o ../jffs.image

上面显示了 mkfs.jffs2 的典型用法: -e 选项 确定闪存的擦除扇区大小(通常是 64 千字节);-p 选 项用来在映像的剩余空间用零填充;-o 选项用用于 输出文件[5],通常是 JFFS2 文件系统映像,在本例中 是 jffs.image。一旦创建了 JFFS2 文件系统, 它就 被装入闪存中适当的位置(引导装载程序告知内核查 找文件系统的地址)以便内核能挂装它。

一个完整的基于 PowerPC 的 Linux 最小平台便 被搭建起来。

## 4 总结

本文根据 PowerPC 的特性, 将一个基于 Linux 的嵌入式研究平台从硬件开发,引导装 载程序, kernel,文件系统的构建,以及平台建立和研究的意 义作了一个系统的论述。该平台的建立过程也就是嵌 入式 Linux 的研究过程, 它同时也使得对嵌入 Linux 的架构、构建过程和应用有了真正深入的理解,它每 个过程都值得深入的研究和进一步的阐述,可从中总 结出研究成果,广泛应用到相关的行业中。

由上面的叙述可以看出,构建一个完整的嵌入式 Linux 平台虽然比较复杂的,但是通过这个平台的搭 建,可以进行一些相关课题的研究。诸如: CPU 体系 结构和操作系统的啮合关系,嵌入式操作系统的文件 系统的研究,嵌入式 Linux 网络性能的分析,嵌入式 操作系统的实时性研究,Linux 的终端机制研究和有 关 Linux kernel 系统调度, 内存管理的研究, 或者文 件系统有关应用级的课题的研究等等[6]。也可以据此 开发出一些产品,把该硬件和软件平台改造成一个符

合有关标准的模块。而这些研究项目都是可以在该平 台上进行验证,延伸和可行性研究。这也正是开发性 的 PowerPC 体系结构和 Linux 两者结合给研究带来 的最大好处。

#### 参考文献

- 1 Freescale Semiconductor Inc.MPC8247 power QUICC II tech-nical summary.2007.http://www.freescale.com/
- 2 肖国强,尹建章.基于 PXA250 的嵌入式 Linux 系统. 计算机工程与设计, 2004,25(5):814-816.
- 3 Yaghmour K,蒋大伟.建构嵌入式 Linux 系统.台 北:O'Reilly 出版社, 2004.269-274.
- 4 吴育凡,李仁发,李宗伯.基于 ML403 开发板的嵌入式 Linux 移植.计算机工程与设计, 2007,28(13):3168- 3171.
- 5 毛德操,胡希明.Linux 内核源代码情景分析.杭州:浙 江大学出版社, 2001.
- 6 邹思轶.嵌入式 Linux 设计与应用.北京:清华大学出 版社, 20 °C 中国科学院软件研究所 http://www.c-s-a.org.cn